## MIT Kerberos for Mobile Devices

## Zhanna Tsitkova MIT Kerberos Consortium March 30, 2009

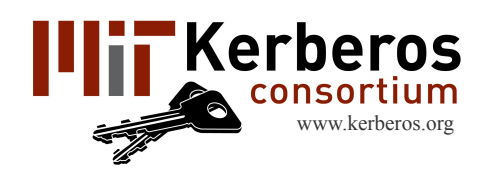

# Mobile Technology Concerns

- **Battery**
- 
- 
- Hard for administration Local KDC cross-realm auth
- Network bandwidth
- High packet loss
- High latency
- Signal strength

**Limited CPU** Caching to reduce DNS traffic • Limited Memory Lite Client on Mac OS X ~450K

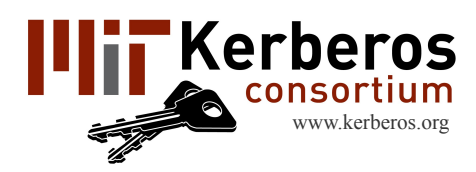

## General Rules for Mobile Device SW

- Identify core functionality
- Minimize features
- Minimize memory and storage used
	- Consider minimization of cache footprint
	- Limit allocated memory consider static vs dynamic memory allocation
- **Forfeit** 
	- **Generality**
	- Robustness
	- **Diagnostics**
- **Performance** 
	- Identify few simple metrics

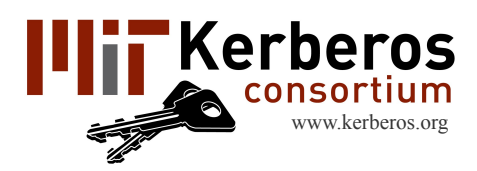

# Lite Client

#### • Lite Client for MAC OS  $X \sim 450K$

- Server code stripping
- Dead code stripping
- Reducing error code strings
- Disabling PKINIT
- Disabling Replay Cache
- Defined (extra?) functionality
- Stable build environment
- Restricted flexibility

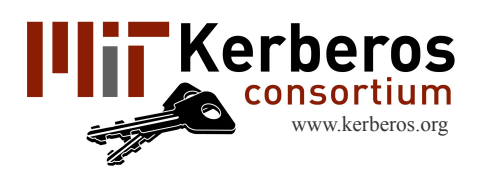

- Advantage
	- Flexibility
	- Customization
	- Optimization
- Difficulties
	- Constructing ( building, export list generation)
	- Highest code modularity
	- Support

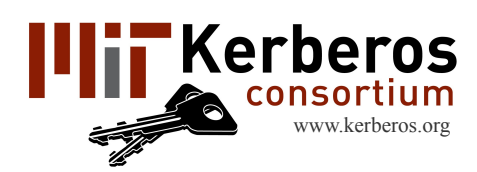

#### How to achieve:

- Code modularity
	- Examine cross-reference list

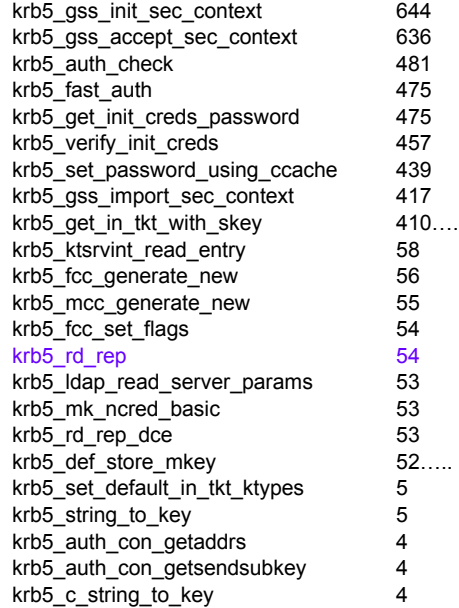

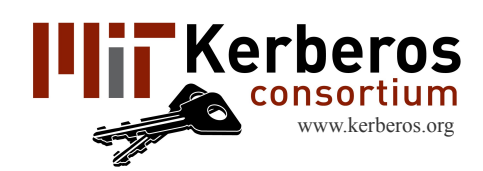

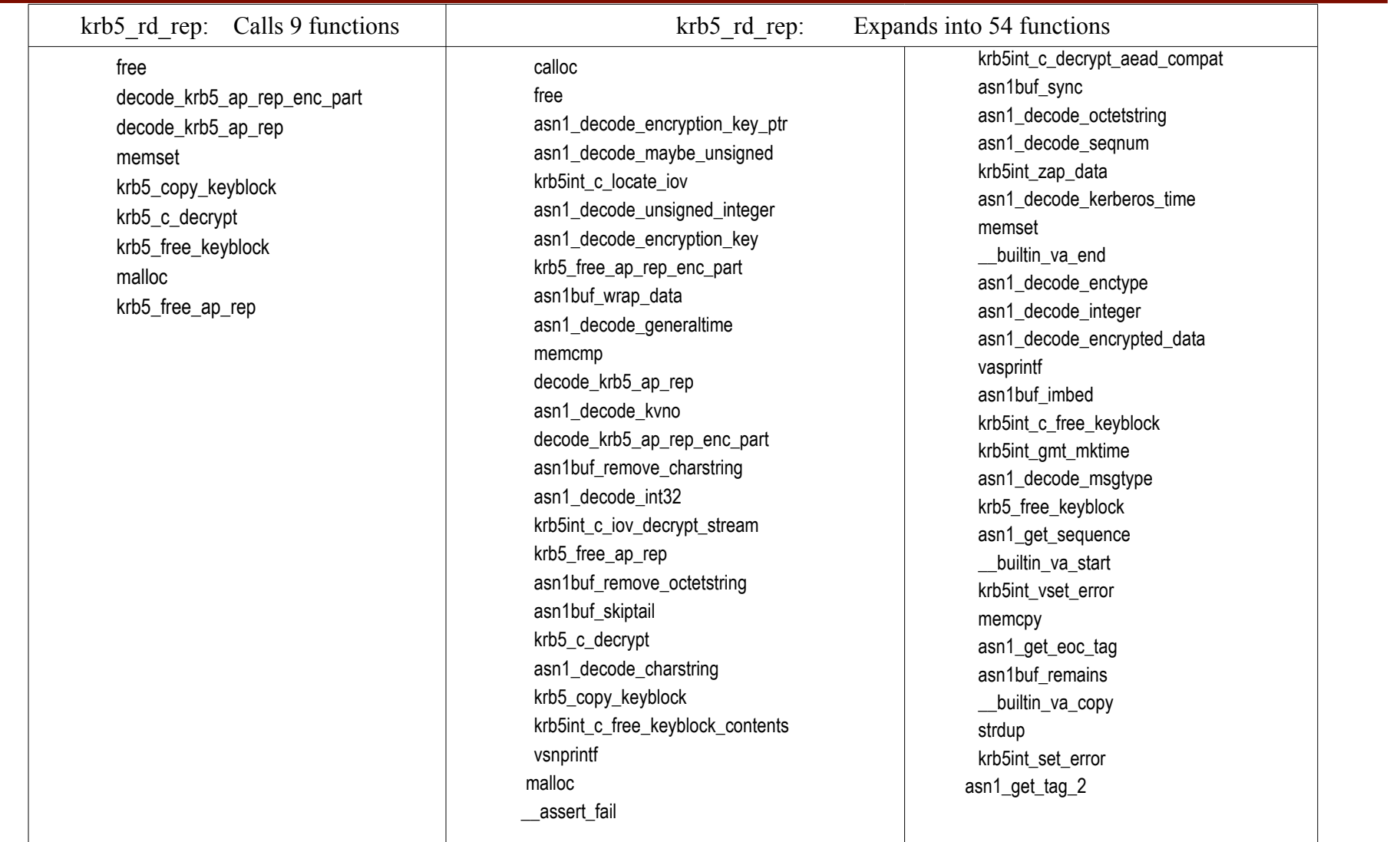

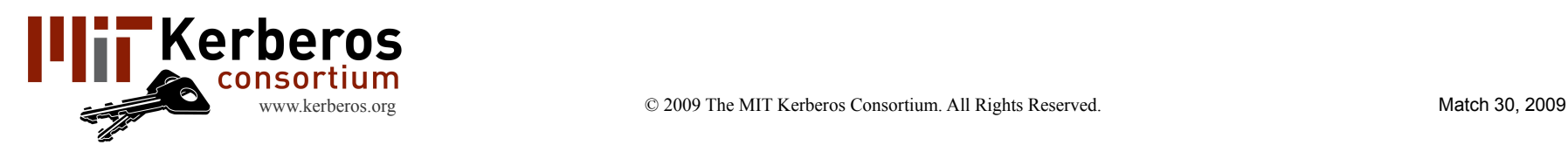

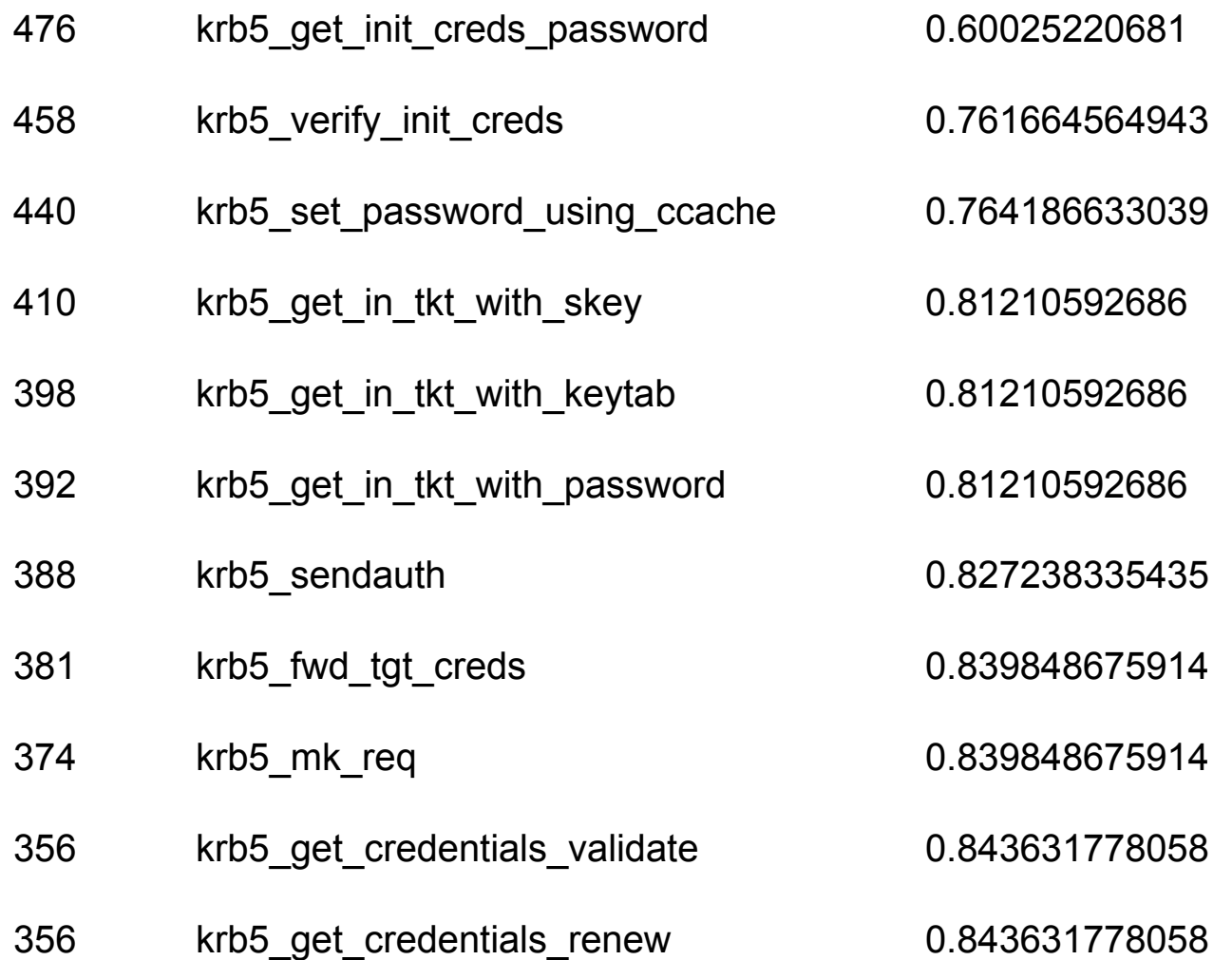

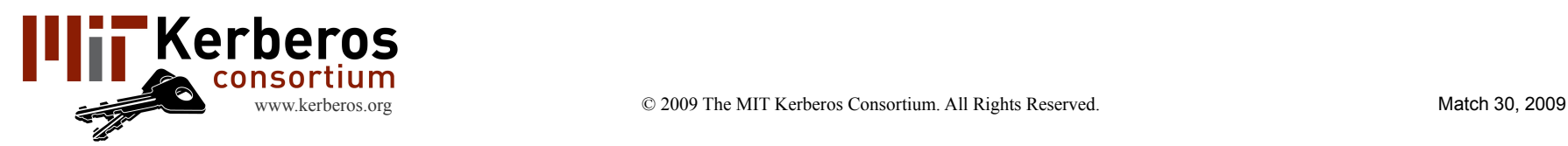

### How to achieve:

- Code modularity
	- Examine cross-reference list
	- Manipulate object files
- Create export list dynamically
- Crypto library plug-in
- Further optimization
	- Hard-coded configuration
	- On-demand performance
- Identify easy to understand metrics
- Begin from the unit test

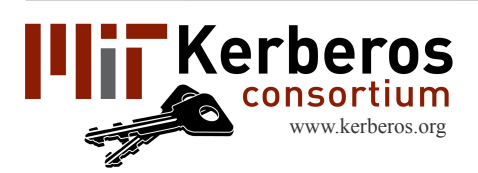

#### Targets:

- Ubuntu
	- MID platform
- "On –demand" partners
- Android G1
	- Must be 100% Java/Dalvik solution
	- Remotely provisioning of the security updates

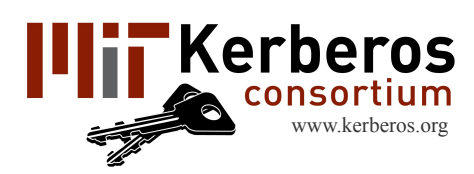

## Keep the Dog on a Diet

## Questions? Comments?

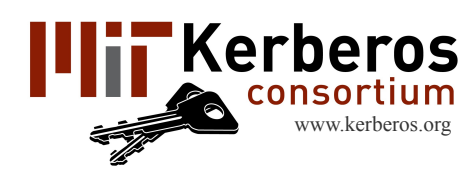